### PROCESS OVERVIEW

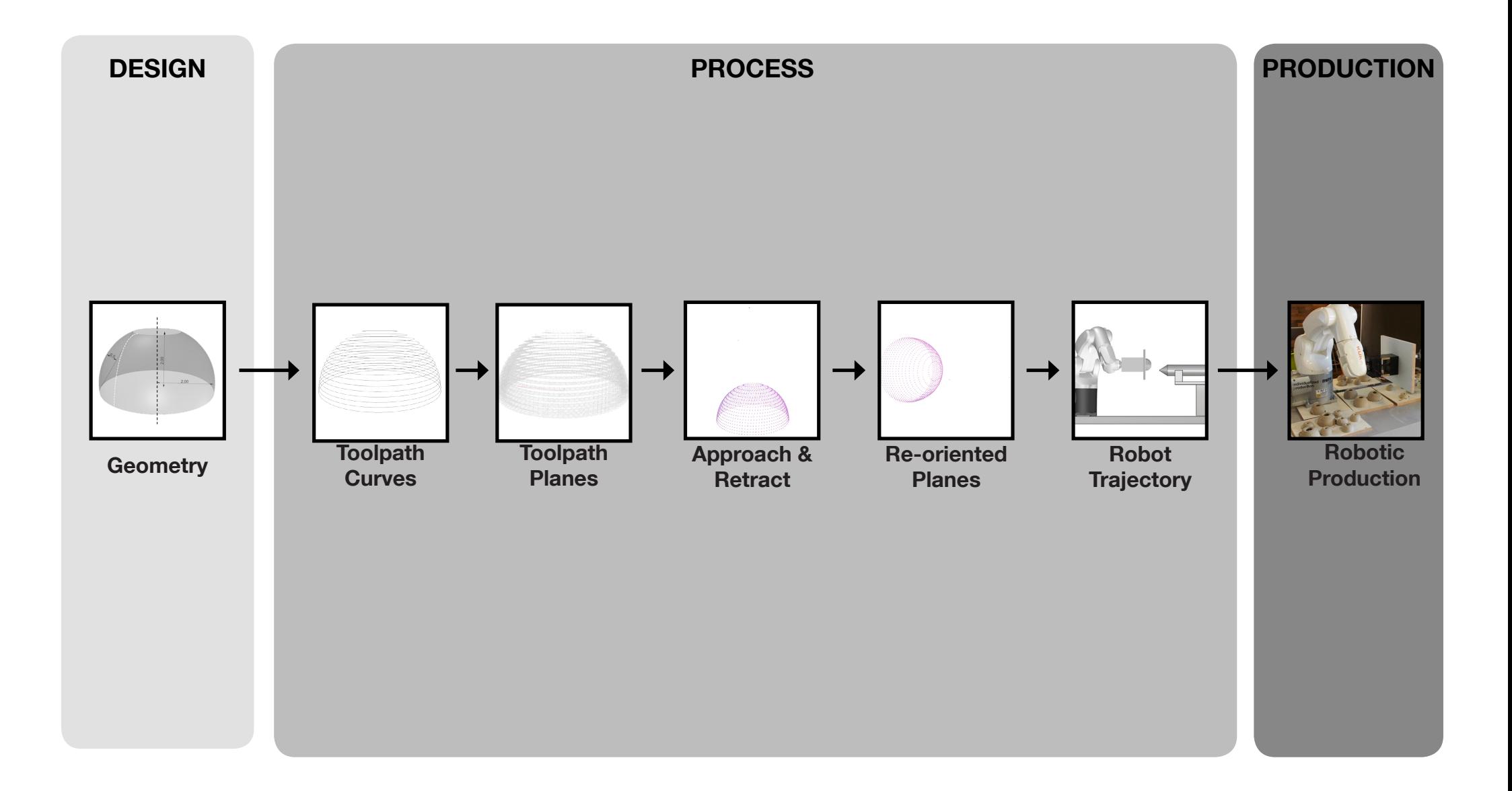

# **GEOMETRY**

The size of the geometry to be printed cannot extended beyond the size of the plate. A tolerance of atleast 10mm is required on all sides. As the printing is vertically executed, the height of the design needs to be limited to a maximum of 100mm, beyond which the clay will start sagging due to its own weight.

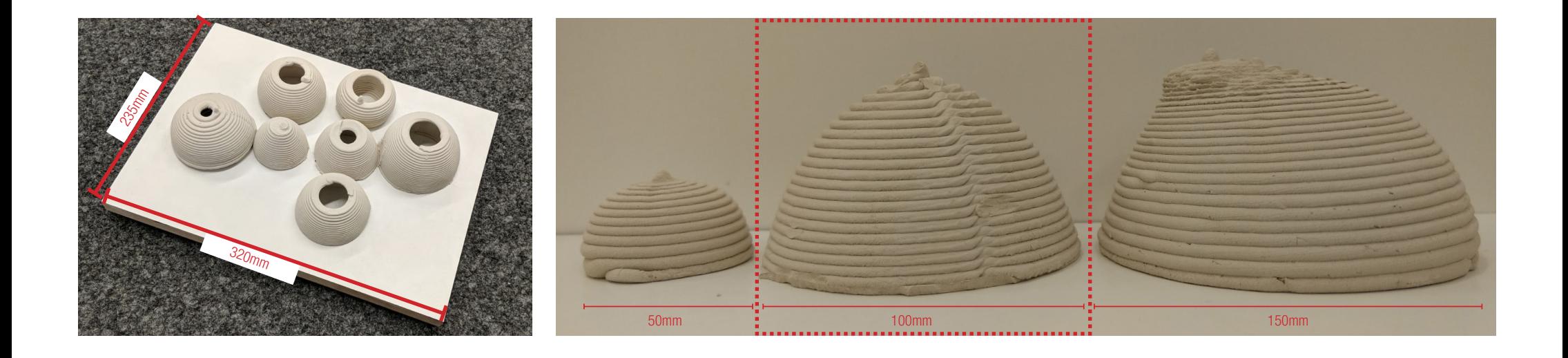

## **GEOMETRY**

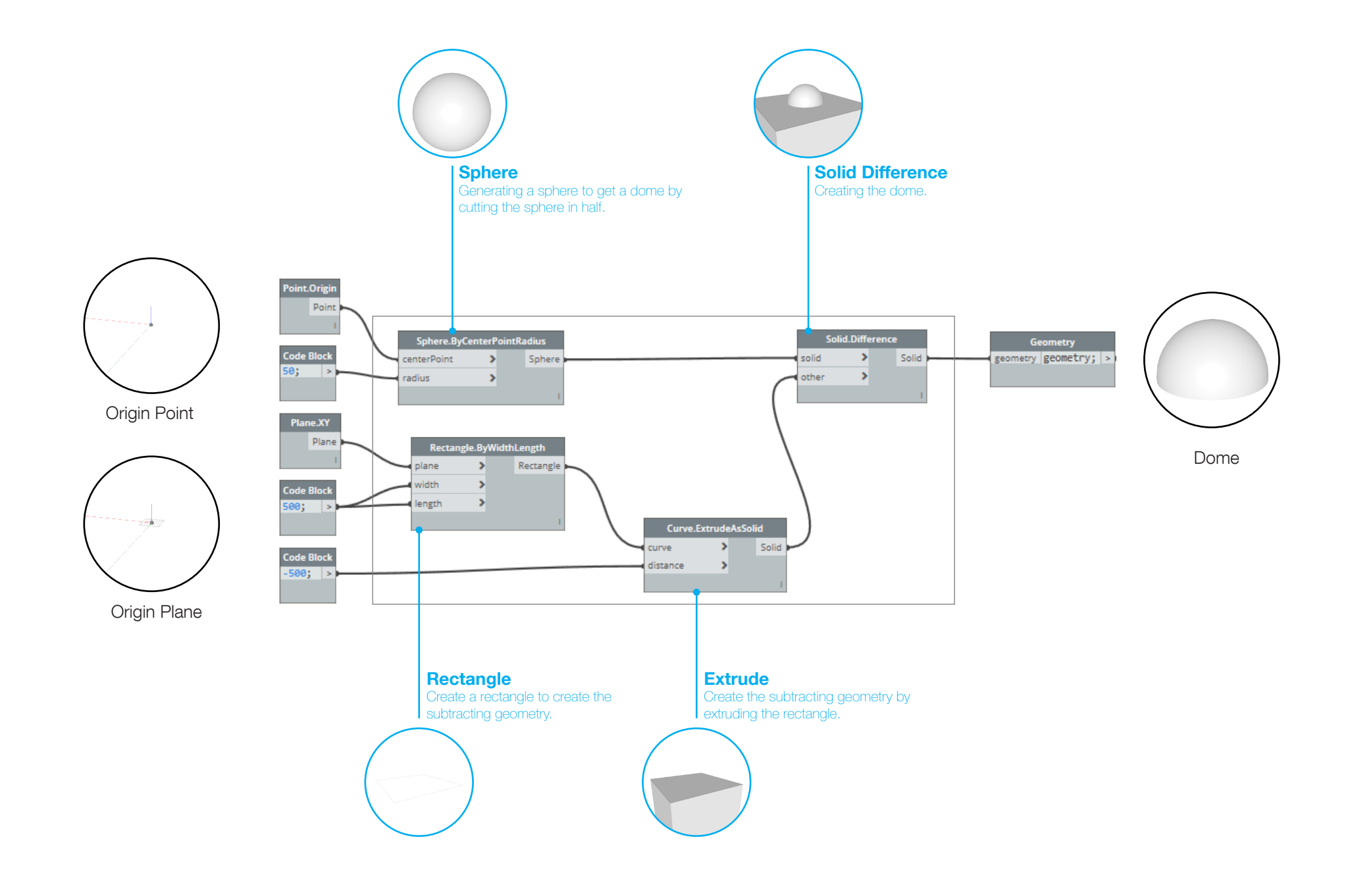

## TOOLPATH CURVES

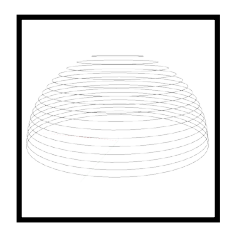

In this step the toolpath curves are generated from the geometry. The toolpath curves define the path where the extruder prints on the plate. The curves are developed by sectioning the geometry at specific height which depends on the radius of the extruder nozzle. This signifies thickeness of each layer. After various experiment in order to achieve better stability and consistency, the radius of the extruder nozzle is considered as the thumb rule for the height of each layer.

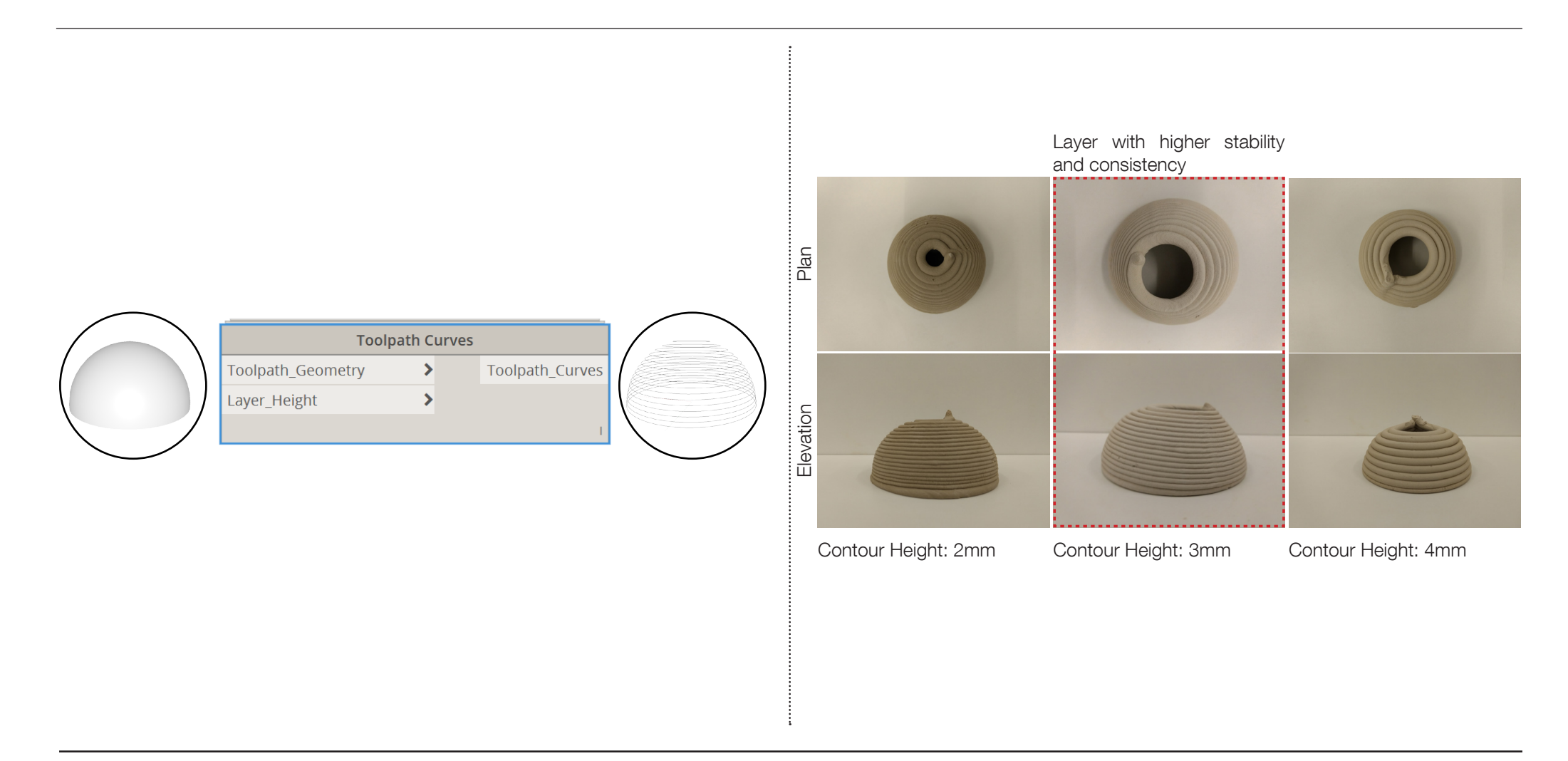

## TOOLPATH CURVES

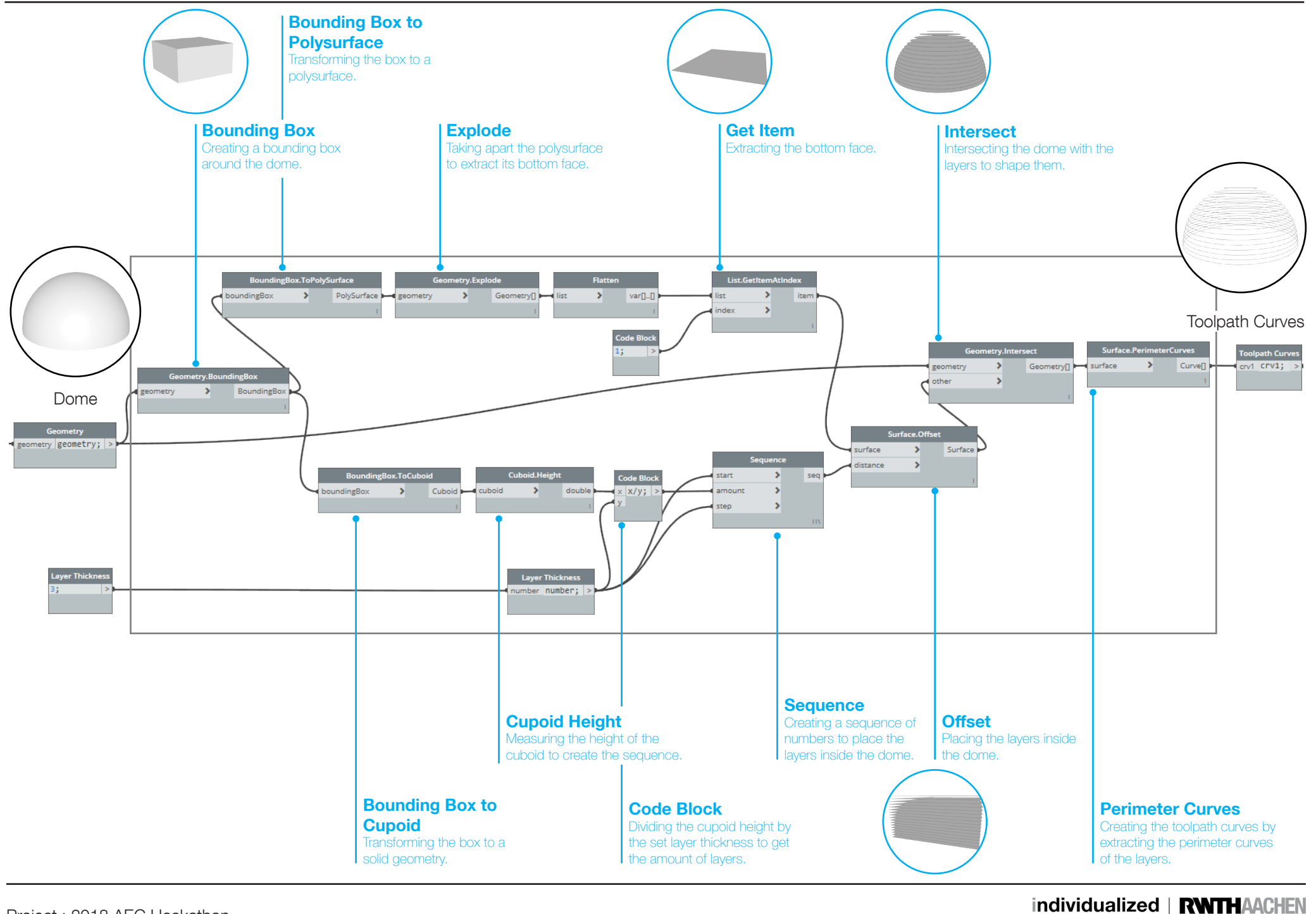

production

**UNIVERSITY** 

## TOOLPATH PLANES

In this step the toolpath planes are generated from the toolpath curves. Although the toolpath curves define the path for the extruder to travel, as the robot allows 6 degrees of freedom(DOF) the oritentation of tip of the extruder with respect to the plate. For easier understanding the experiement is conducted only with 3 DOF i.e on the same plane.

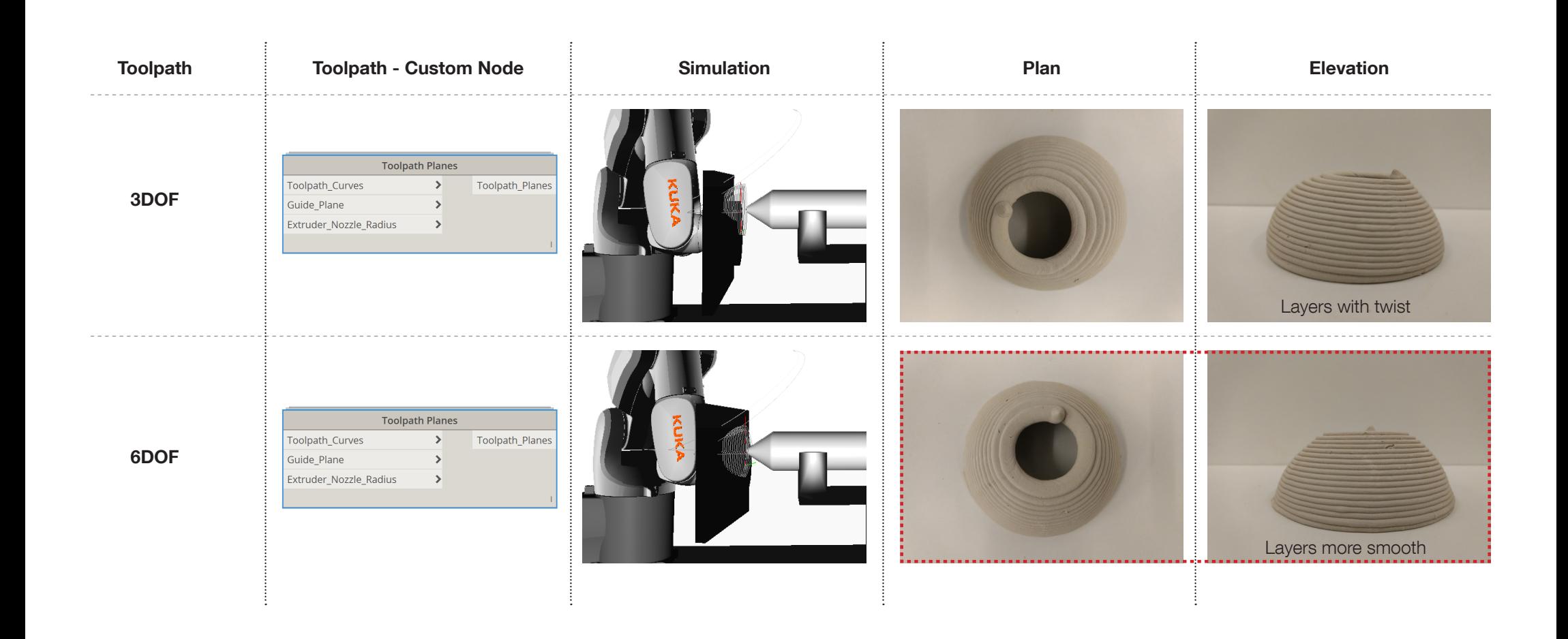

#### TOOLPATH PLANES - 3DOF

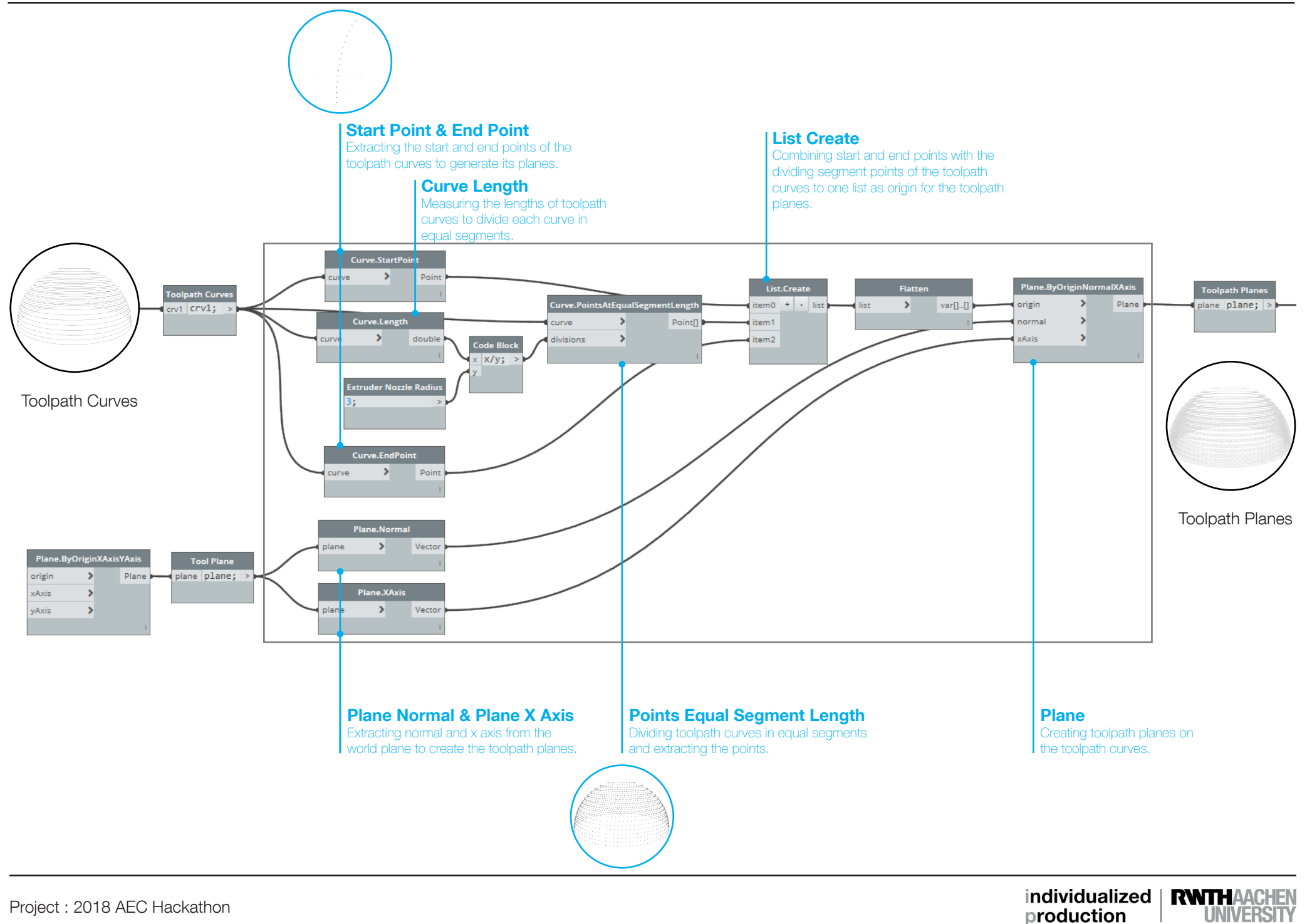

production

Project : 2018 AEC Hackathon

### APPROACH & RETRACT

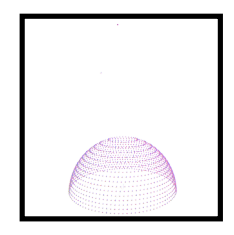

Approach and retract plane are added through an algorithm at specific distances by the user through careful calculated so that collisions are avoided and a sucessful print is achieved.

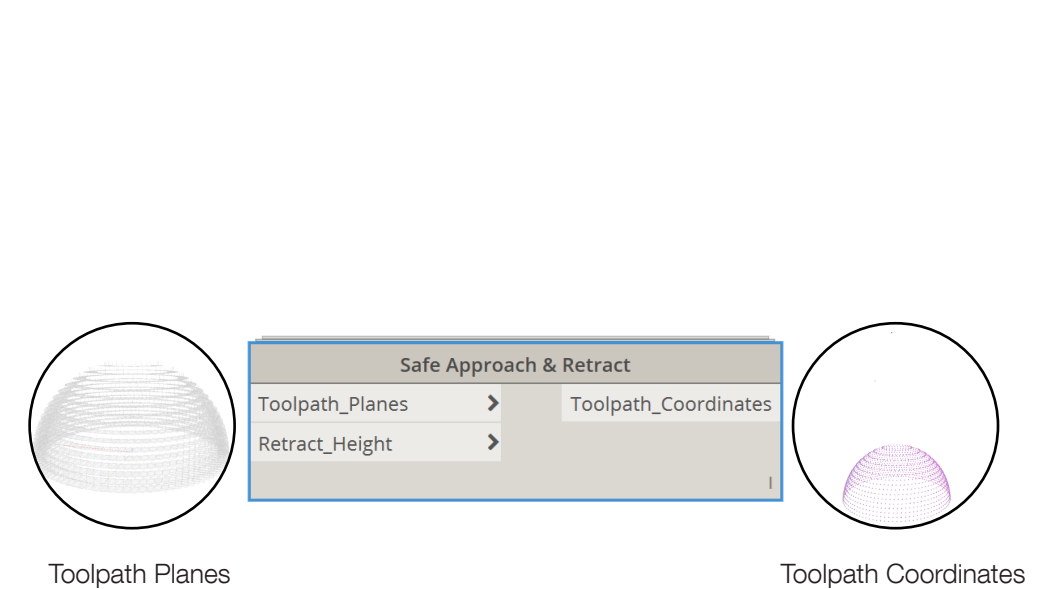

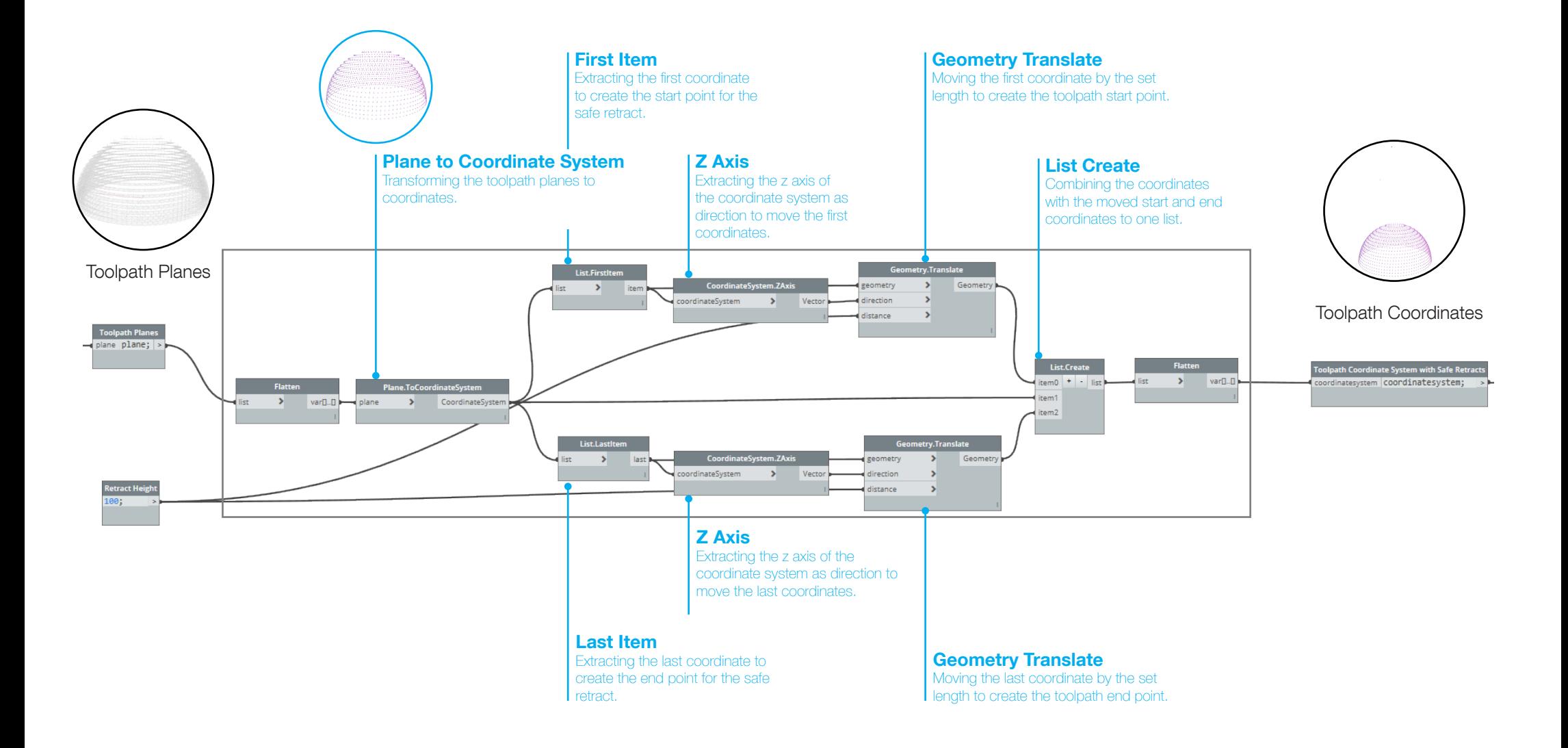

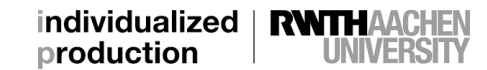

## RE-ORIENTED COORDINATES

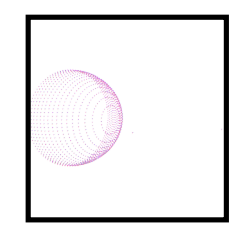

The planes generated are derived from geometry and its location, which are independent of the robotic setup. Hence to position the plate by robot in the required position the toolpath planes are required to be oriented to the robot and extruder coordinate system. The robot and extruder coordinate system is calibrated before the start of the process.

production

**UNIVERSIT** 

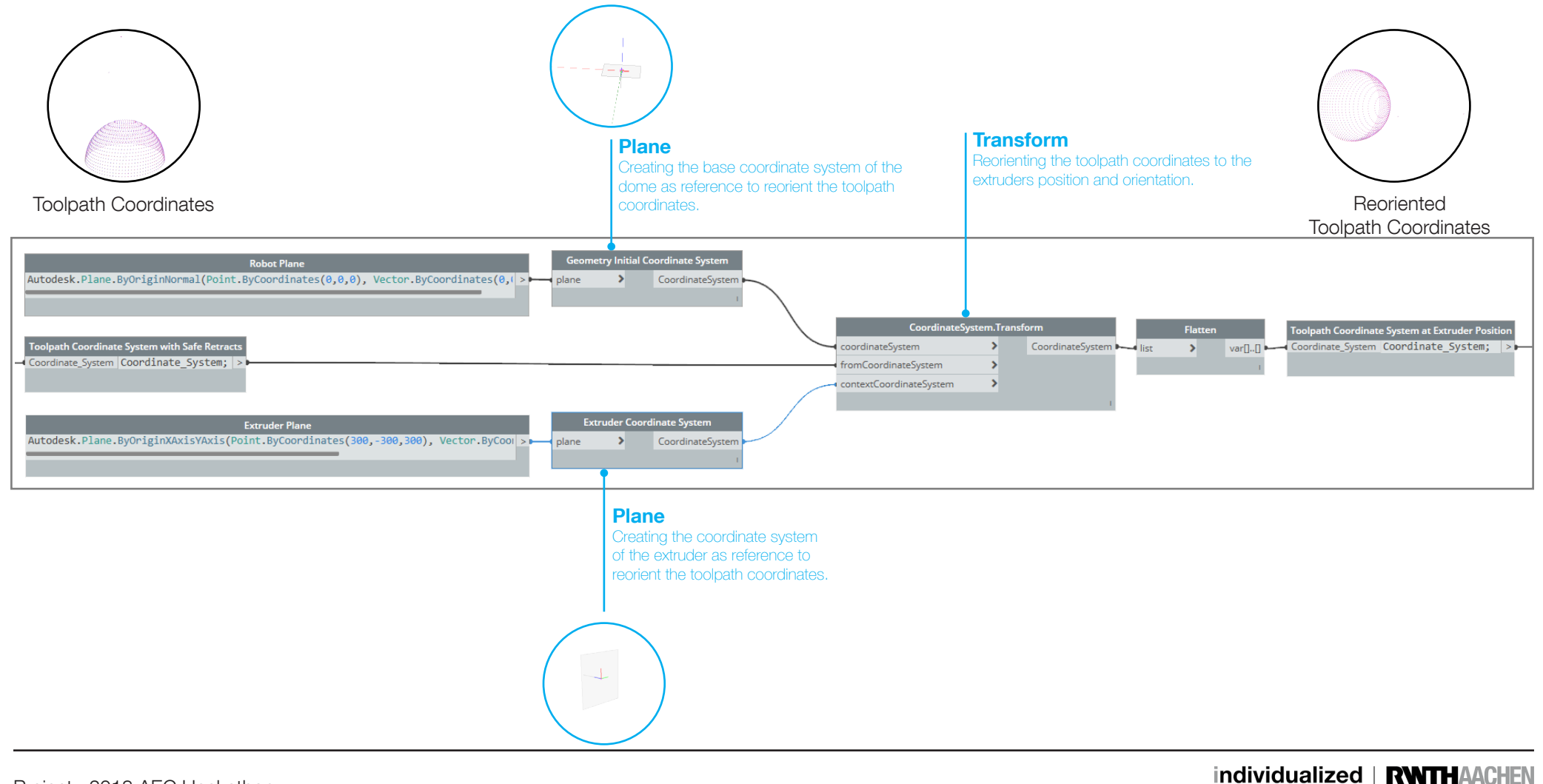

# ROBOTIC TRAJECTORY

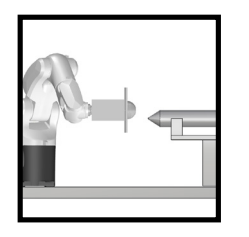

The next part of the process is to develop the robot trajectory or the inverse kinematics(IK) for the robot to reach its desired position in order to fabricate. We use KUKAprc for Dynamo for solving the IK. The feedrate of the robot should be altered depending the rate of material flow from the extruder for a stable and consistent print.

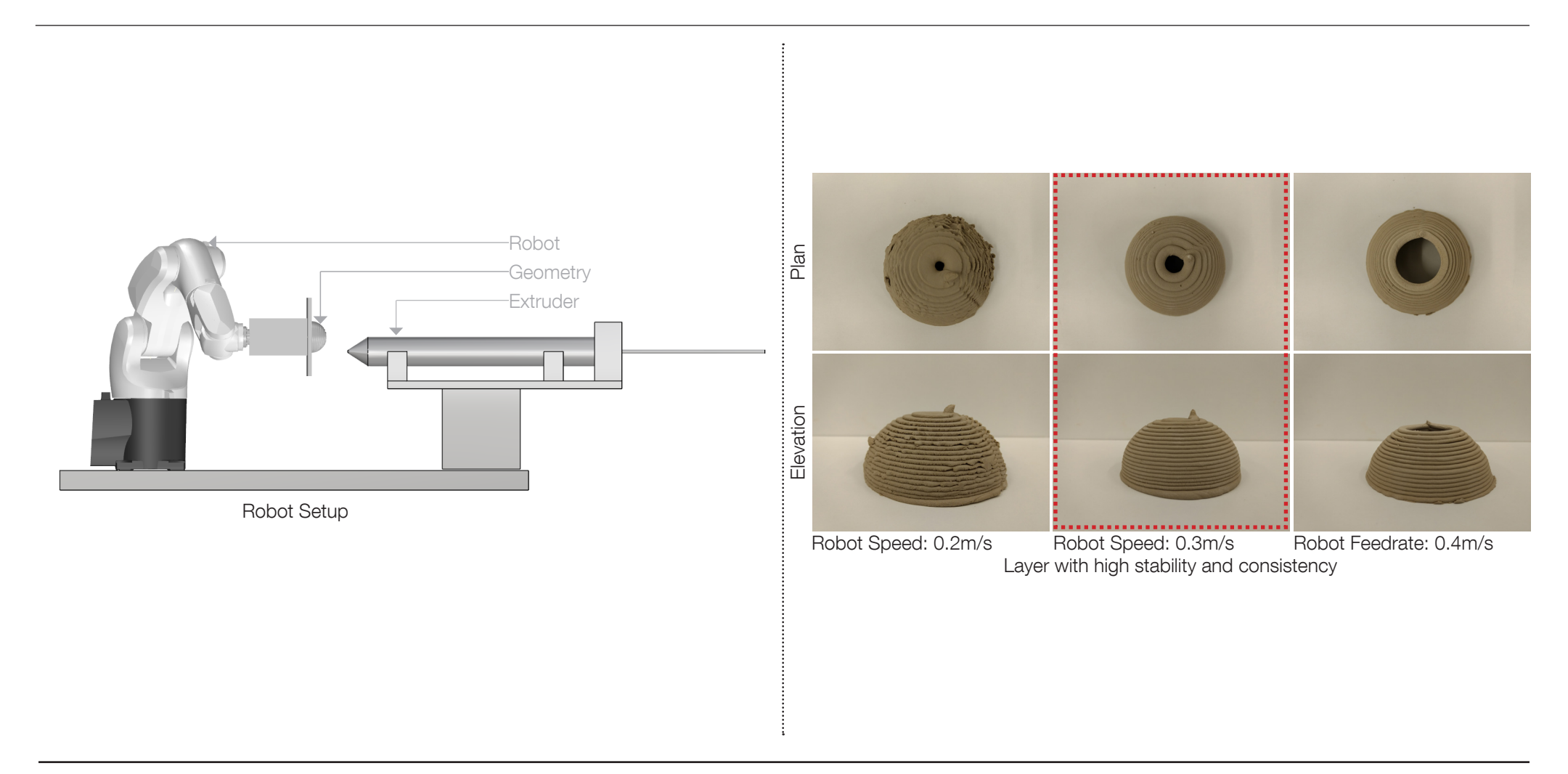

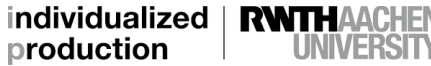

### ROBOTIC TRAJECTORY

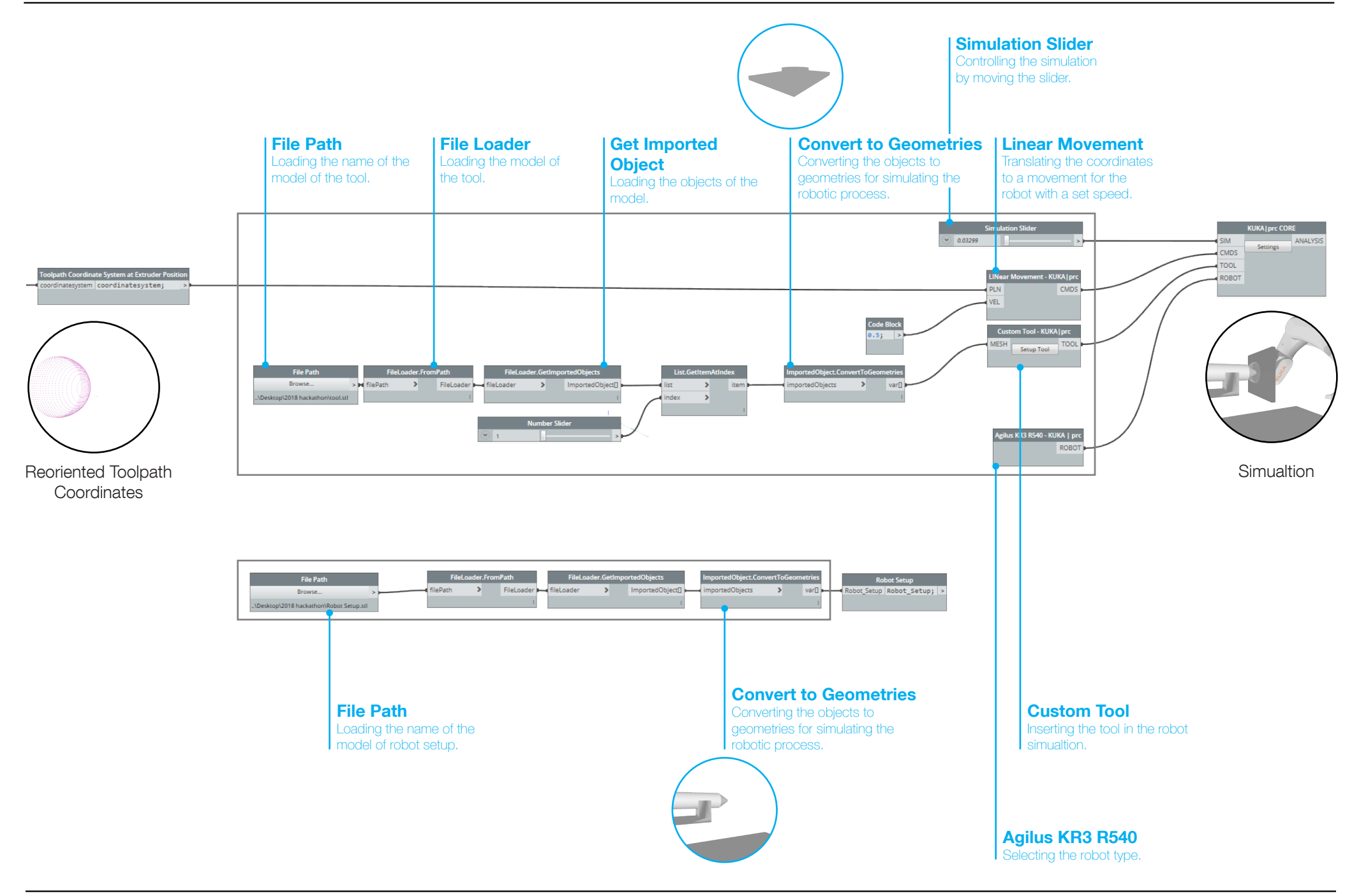

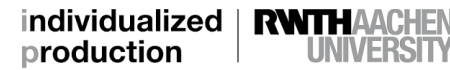